## Device Drivers:

Don't build a house on a shaky foundation

johnny cache, researcher david maynor, SecureWorks

## **Overview**

- Problems
- Nifty Fingerprinting Stuff
- Finding and Exploiting Vulns
- Shellcode Design
- DEMOS!!!!!!

### Problems?

- •Speed to market is so important.
- •Some things don't get tested properly
- • New hardware and committee designed protocols are especially susceptible.

## Problems (cont…)

- •Although what follows is mostly focused on 802.11a/b/g the lessons learned can be applied to lots of things
	- –Bluetooth
	- and the state of the state – New 802.11 specs
	- –Wireless data (EDGE, EV-DO, HSDPA)

## 802.11

- •Why is it so complicated
- •Does it have to be
- •Can we fix it?
- • Consequence's of complexity:
	- –– Fingerprinting 802.11 implementations
	- –– Exploiting device drivers

## Why so complicated?

•"Fear leads to anger. Anger leads to hate. Hate leads to protocols designed by committe." --warlord (?)

## Why so complicated

- •Partly to ambitious, partly attempting to deal with legitimate problems.
- •-hidden nodes
- •-unreliable links
- •-other networks on same channel

## Can we fix it

- •Yes, all it costs is standards compliance.
- •Ignore management frames
- •Ignore (some?) control frames
- •Remove extra's (more on these later),

## Why is this interesting?

- •Complexity is a hacker's best friend.
- • If its not complex theres no room for bugs. No bugs means no fun.
- •802.11 is not lacking in complexity.

### **Ethernet**

3 fields: src, dst, type.

•

## 802.11

- •Version
- •Type
- $\bullet$ **Subtype**
- 8 flags.
- • 1,2,3 or 4 addresses, variable positions  $\text{OPT} \text{S} \text{V}$   $\text{N} \rightarrow \text{O}$  $\text{min}$   $\text{min}$   $\text{min$

## Not done yet..

- •Positive acknowledgement
- •11 management frames
- $\bullet$ 6 control frames
- •..lots of subtypes for each.
- • ..various encryption fields (IV, MIC/ICV, etc)

### More features!

- •Ad-Hoc
- •Power savings
- •2 types of MAC (PCF vs DCF)
- •.11e QoS
- •Geo-locating proposed? WTH does 'media access control' have to do with geo-locating

What do you get when you remove the extras?

### Nintendo DS

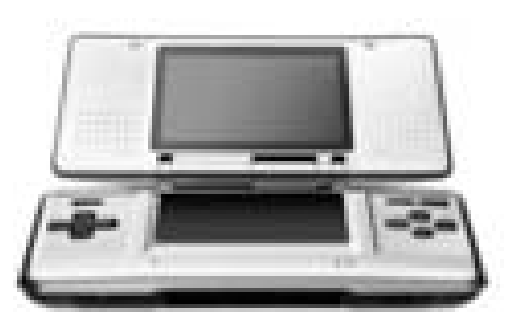

No Wi-Fi certificationNowhere near 802.11 compliant Ignores de-auth/disassociates Possibly ignores control packets Works great! (probably doesn't roam very well)

## Fingerprinting 802.11

- •Why bother
	- –– Target exploits
	- and the state of the state WIDS can monitor users' chipset, driver.
	- and the state of the state Possibly refine OS fingerprints

## Fingerprinting 802.11

- •Why is this cool
	- – No other link layer protocol fingerprints that I know of
- •Why is this possible?
	- –Complexity of the protocol

## How far down can you go?

- •Chipset families
- •Distinct drivers for chipsets
- •Different versions of the same driver
- •Firmware (?)

## Specific fingerprints

- •RTS/CTS window honouring
- •Association Redirection
- •Duration analysis

## RTS/CTS

• RTS/CTS packets used to reserve media for large enough packets.

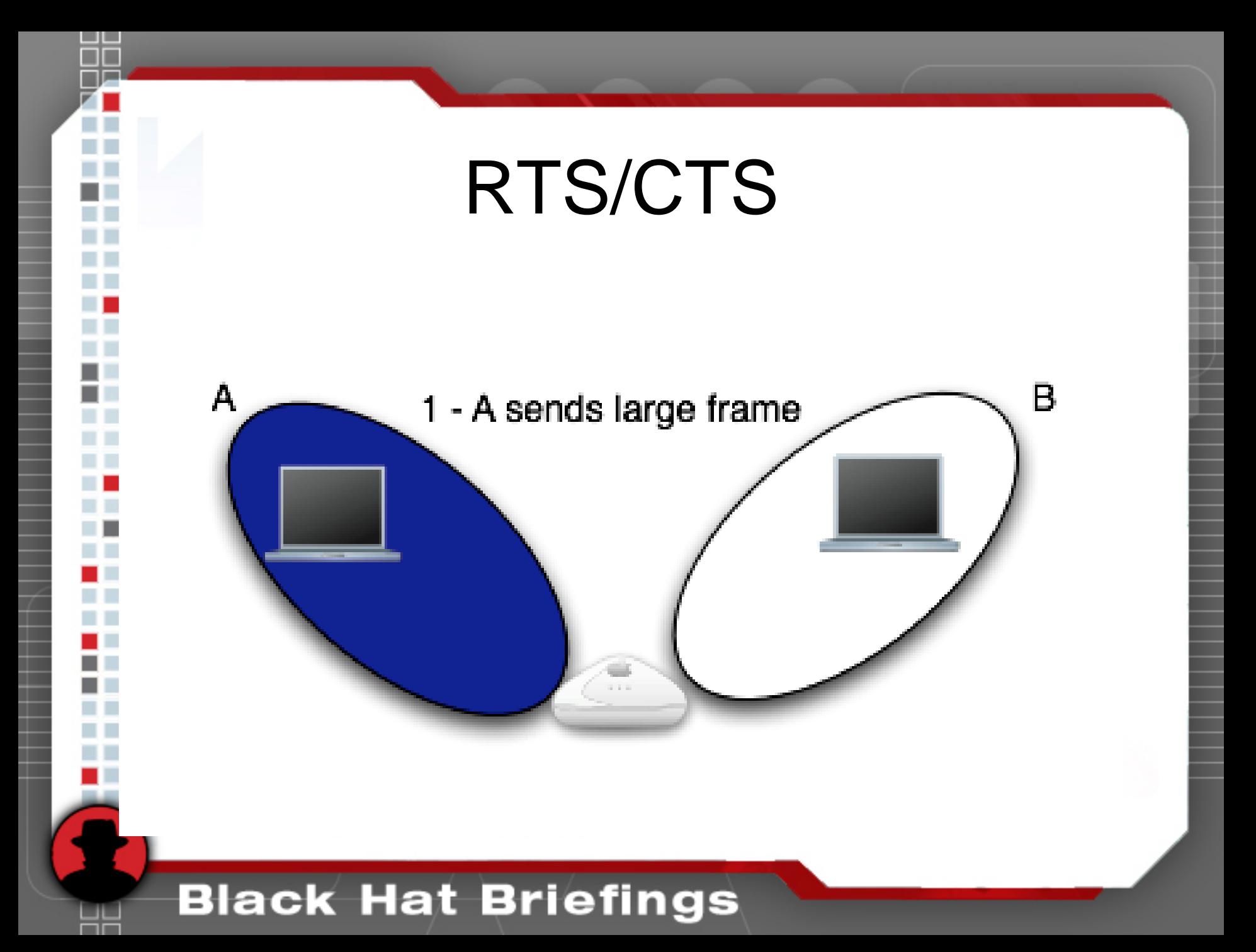

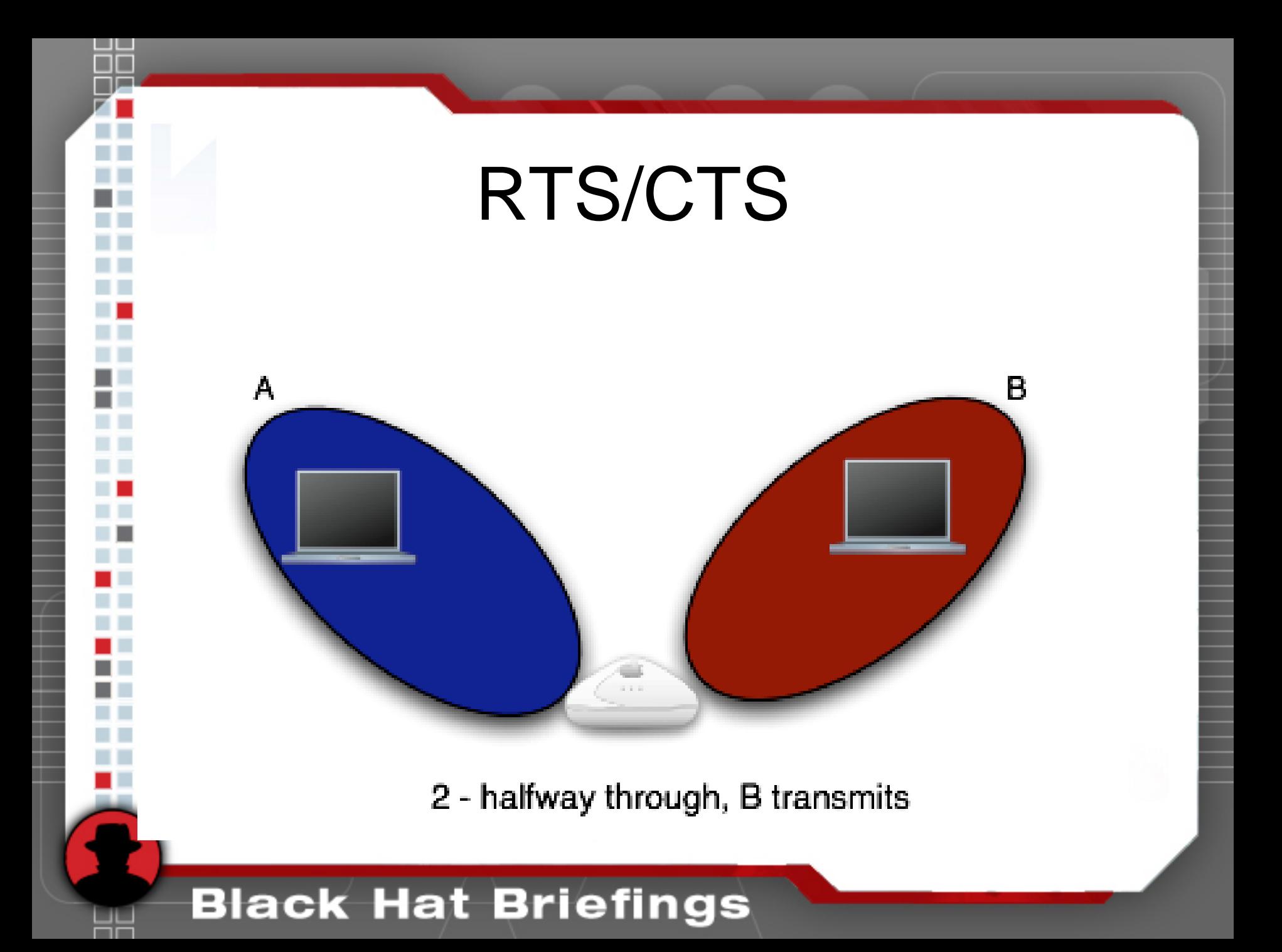

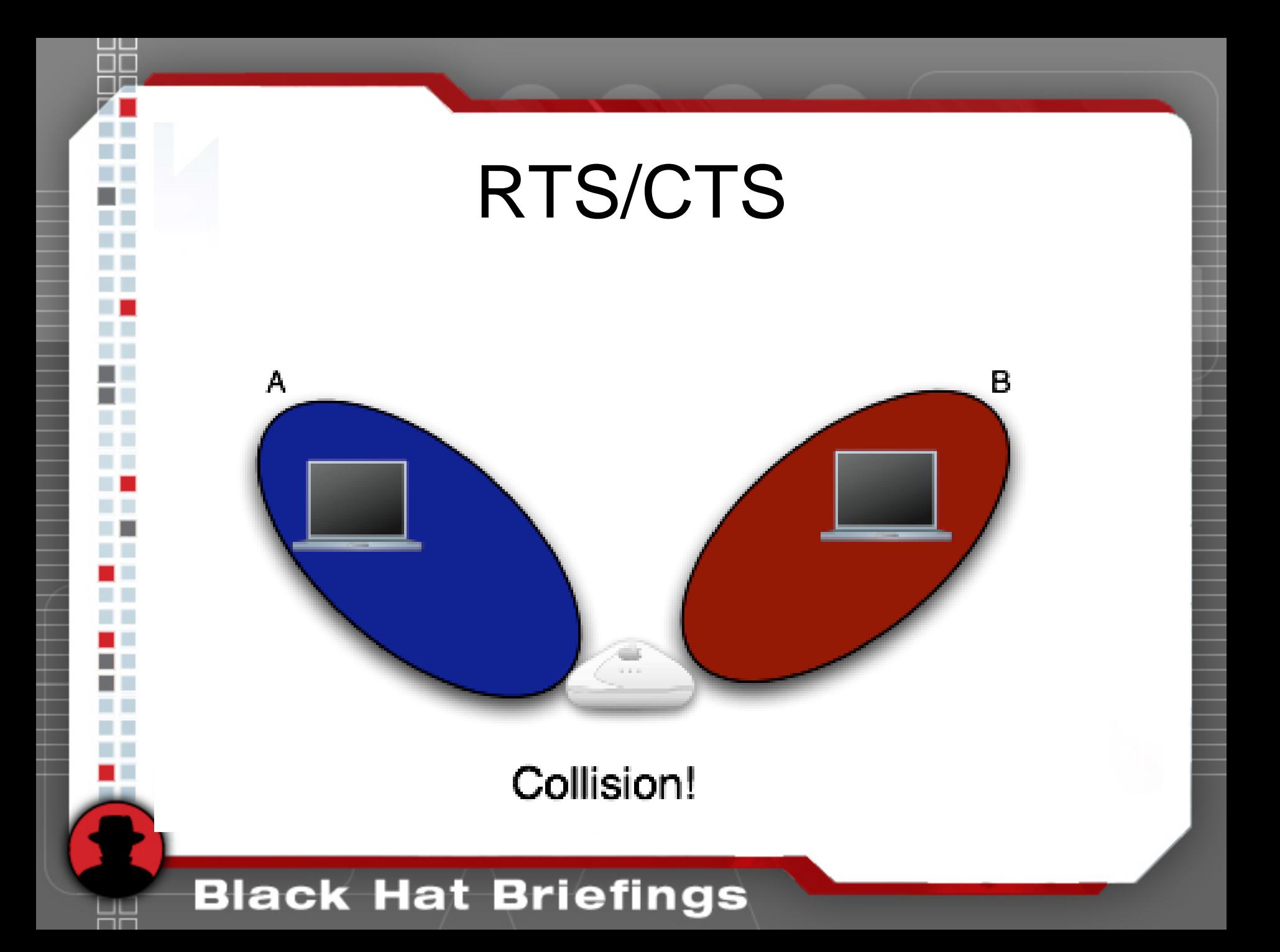

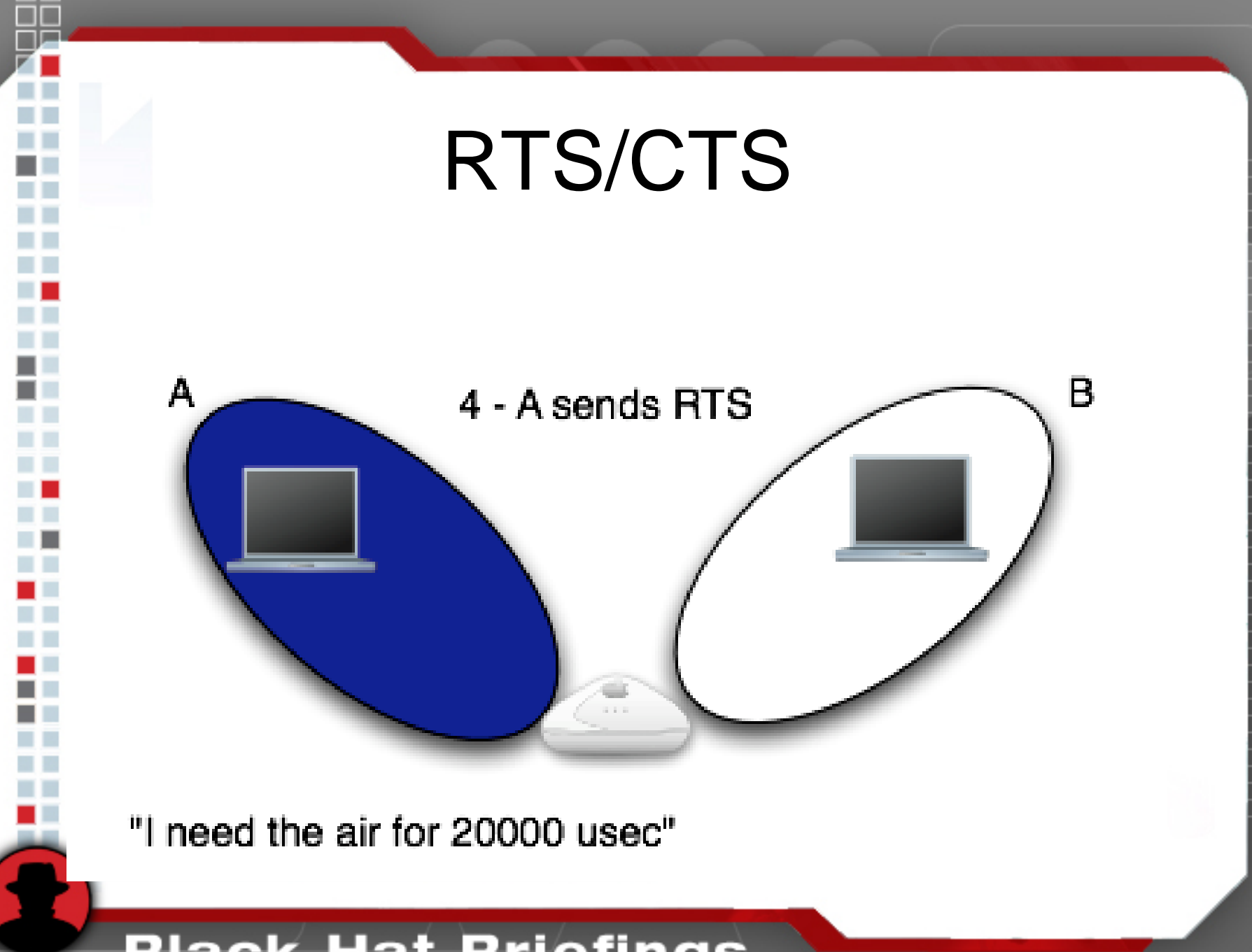

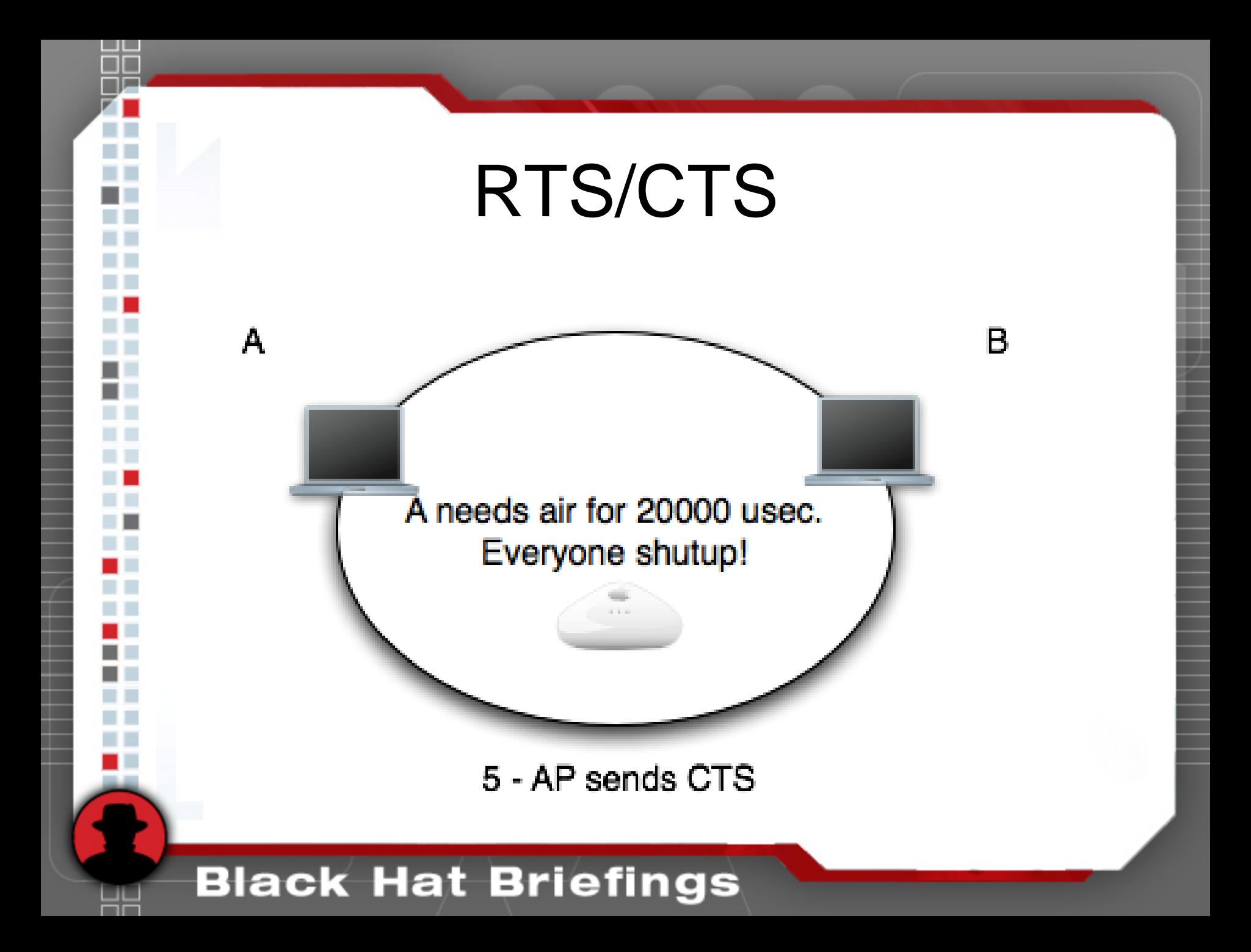

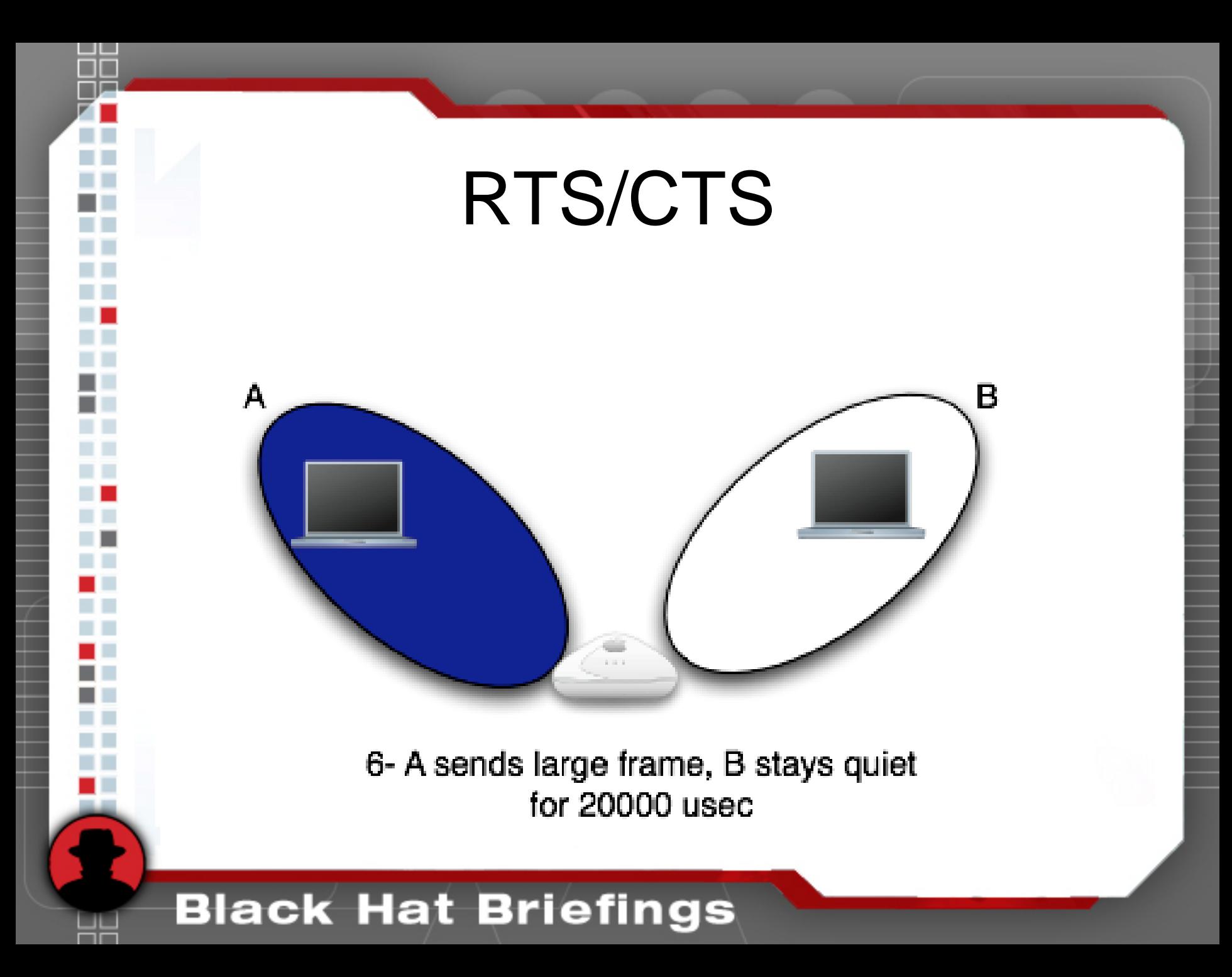

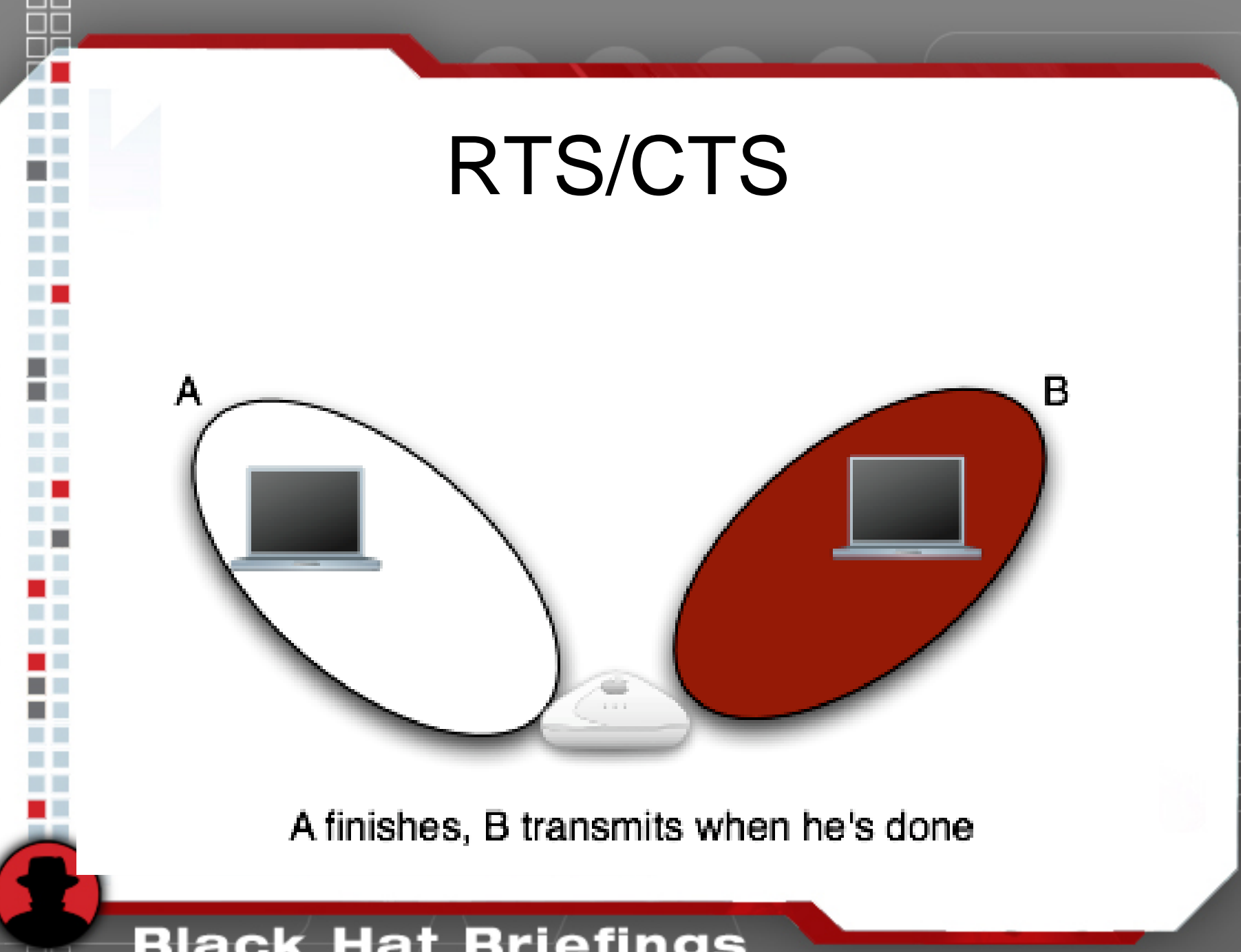

## How many implementations use this?

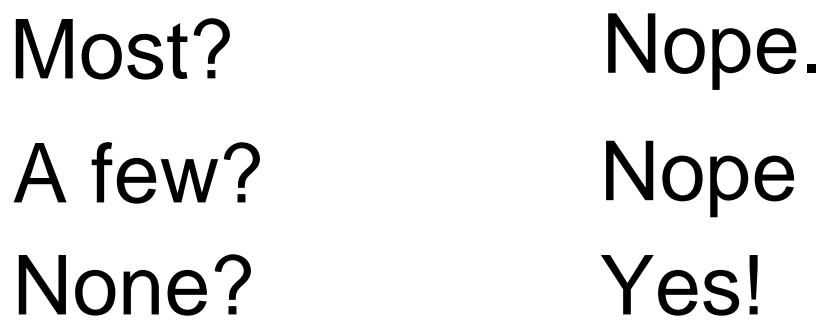

(under normal conditions)

## RTS/CTS

• If they didn't bother to implement it, they care if other people have?

## RTS/CTS

- • Though code was written to analyze packet dumps, results were not deterministic enough to be useful.
- • Getting such a high resolution clock/timestamp very diffcult.

## Association Redirection

- •Active fingerprinting technique.
- •High resolution.
- •Mind-numbingly boring to automate.

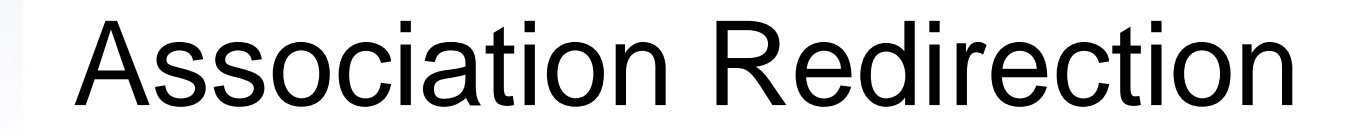

#### •Specified in standard: pg 376

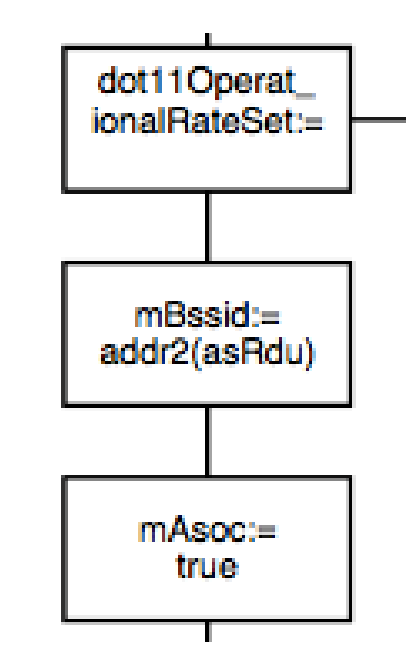

### Quick Overview

### Important 802.11 fields: Src, Dst, BSSID

#### Typical 802.11 Traffic

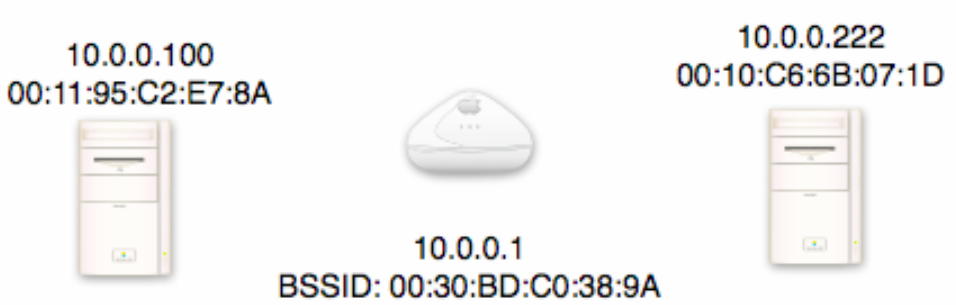

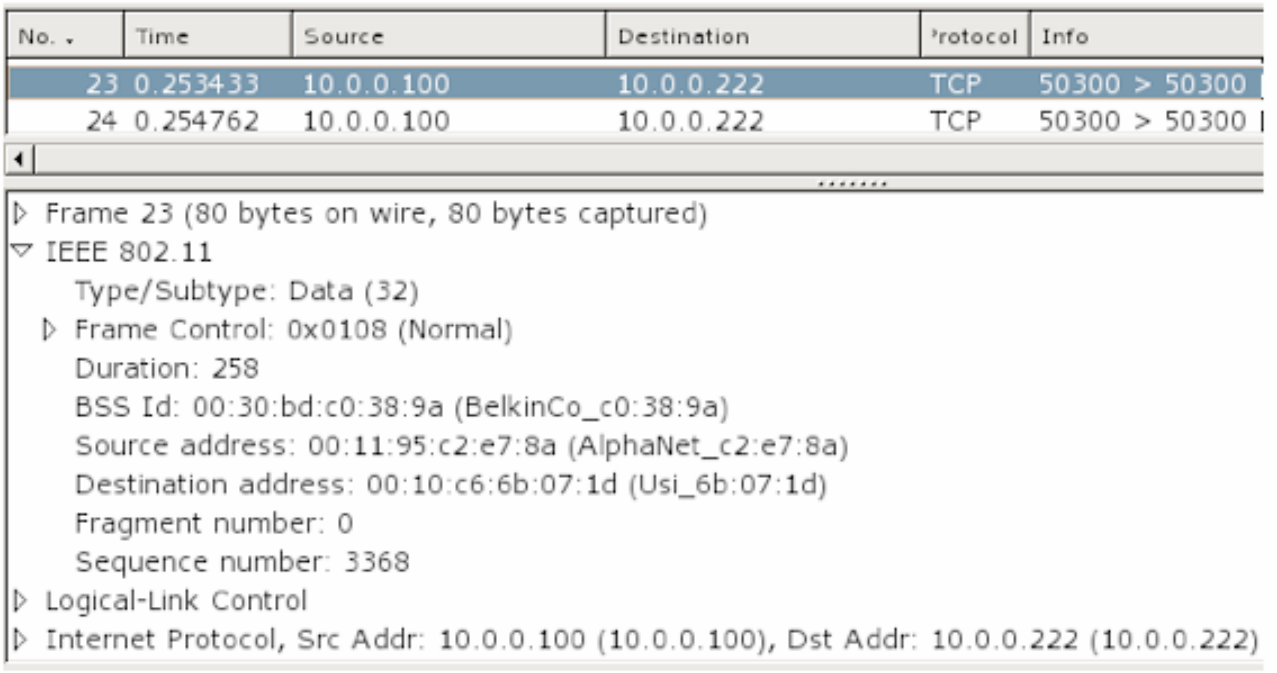

### **Black Hat Briefings**

a post

пī

m m a sa m n

ی ک  $\overline{\phantom{a}}$ 

## Normal 802.11 Association

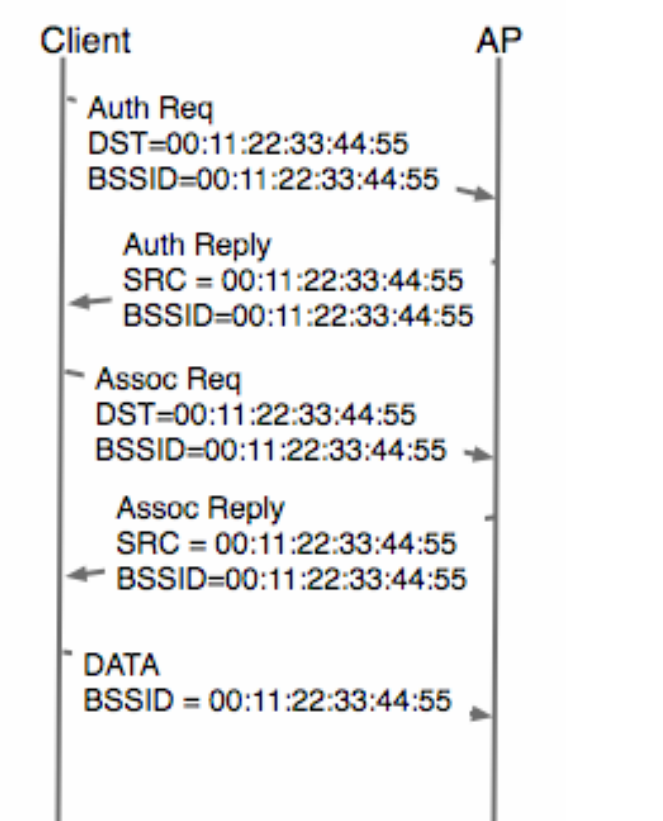

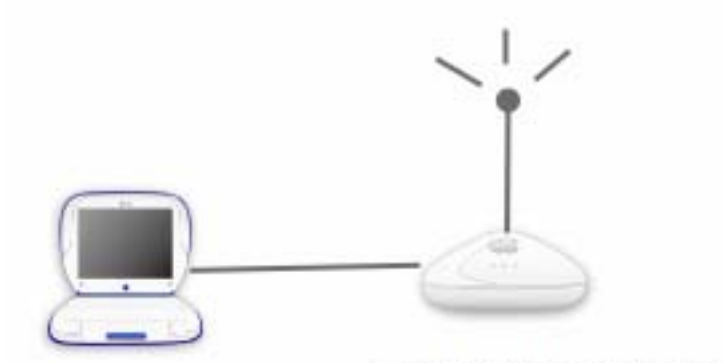

BSSID: 00:11:22:33:44:55

## Association Redirection

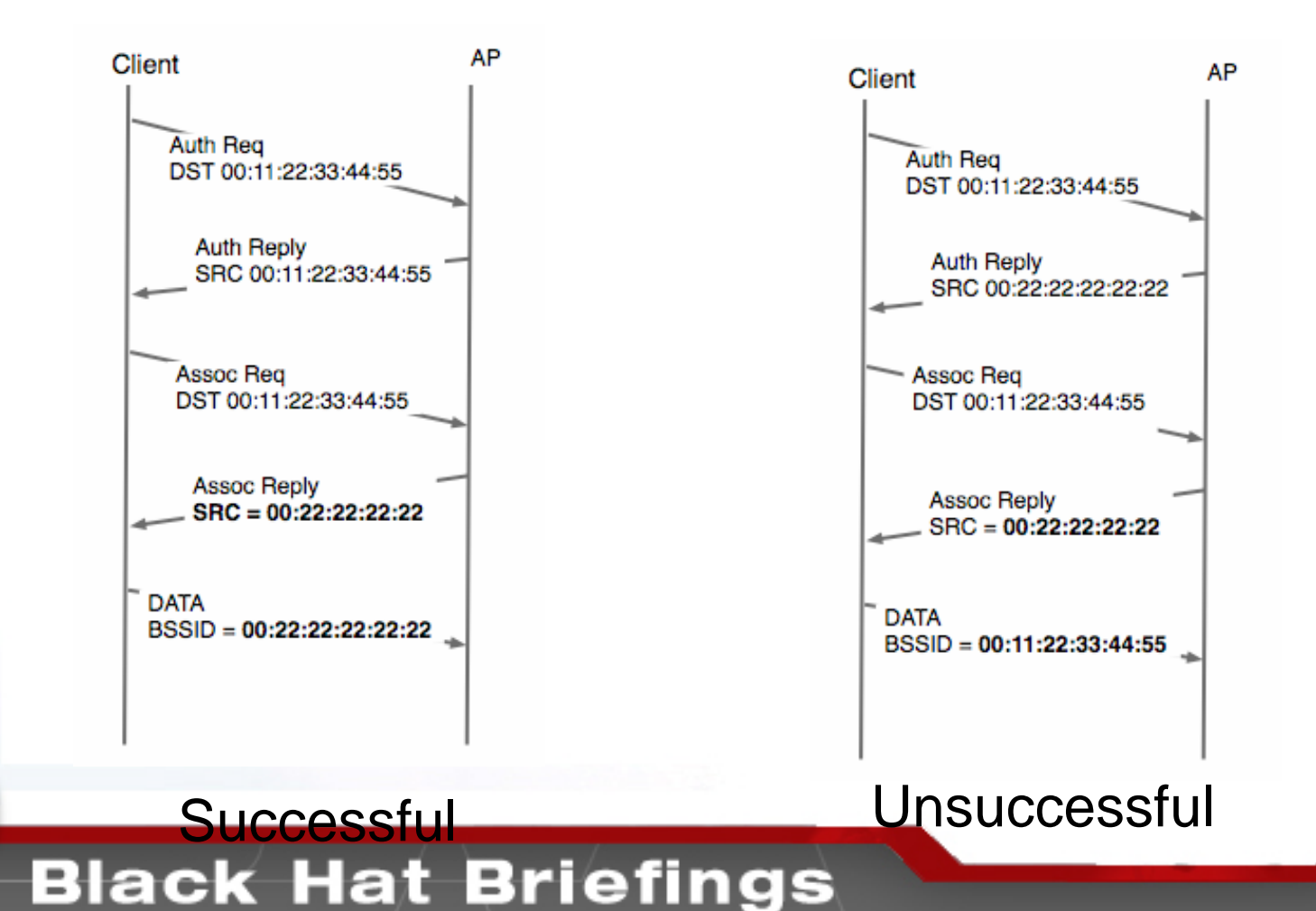

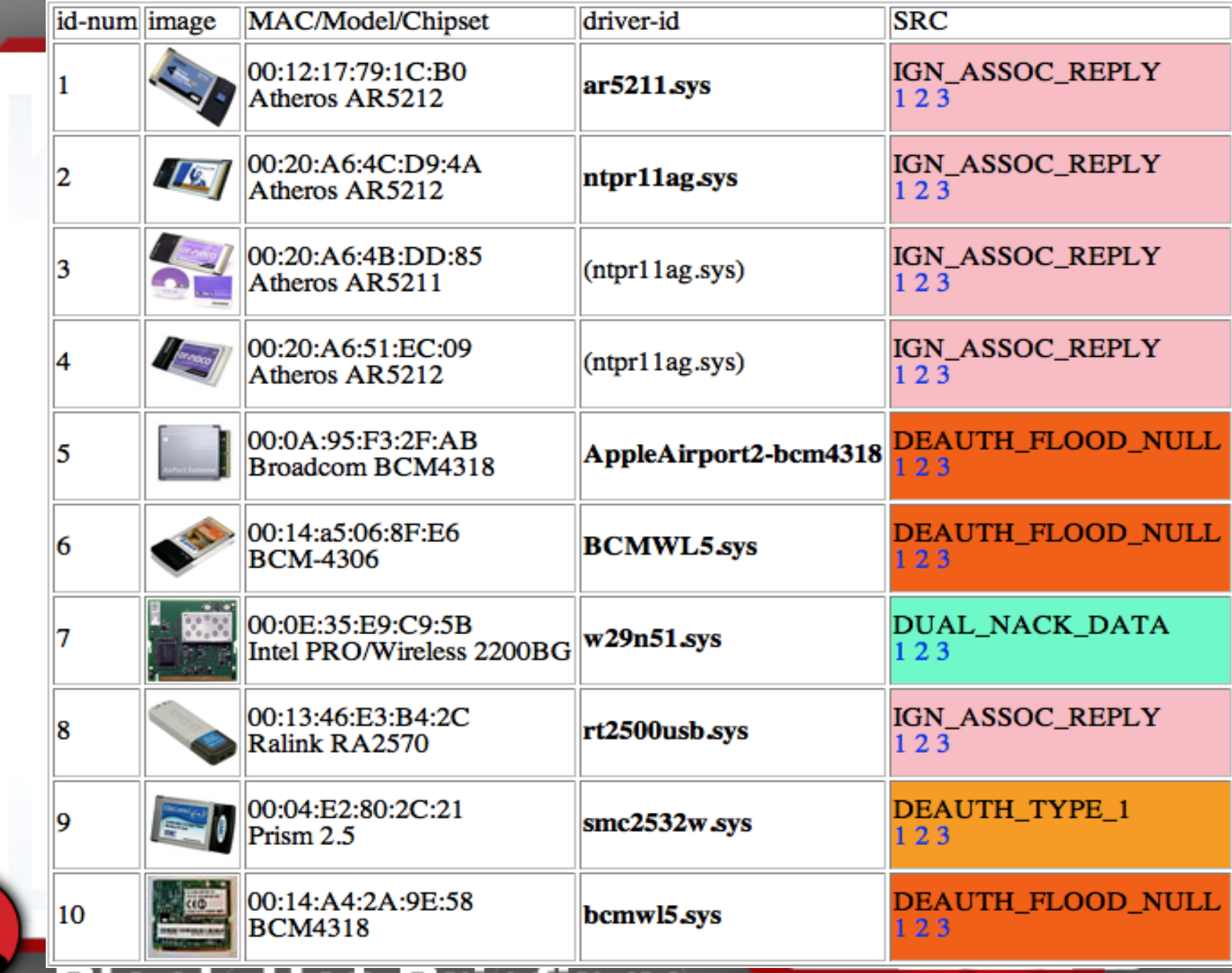

#### **Black Hat Briefings**

ᇥ

Ë пT n T . . m. a T m m in HT. - 1 m m n n u i a s m T m m m T m i m m **11.00 COLOR** a B n T m in a d a l a p m n a p n i  $\blacksquare$ 

H

## So what weird things happen?

- •Cards de-auth flood null address (broadcom)
- •Cards think they are on both networks? (centrino)
- •Other less dramatic hijinks.

# Deauth-Flood example

### auth-reply

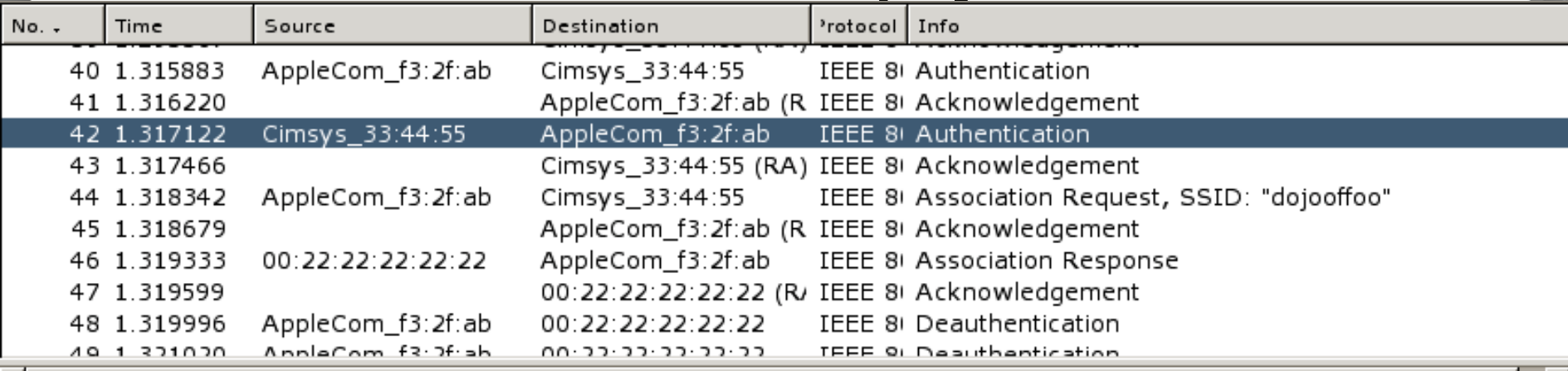

 $\triangleright$  Frame 42 (30 bytes on wire, 30 bytes captured)

 $\triangledown$  TEEE 802.11

Type/Subtype: Authentication (11)

D Frame Control: 0x00B0 (Normal)

Duration: 314

Destination address: 00:0a:95:f3:2f:ab (AppleCom\_f3:2f:ab)

Source address: 00:11:22:33:44:55 (Cimsys\_33:44:55)

BSS Id: 00:11:22:33:44:55 (Cimsys\_33:44:55)

Fragment number: 0

Sequence number: 108

## Deauth-Flood example

### assoc-request

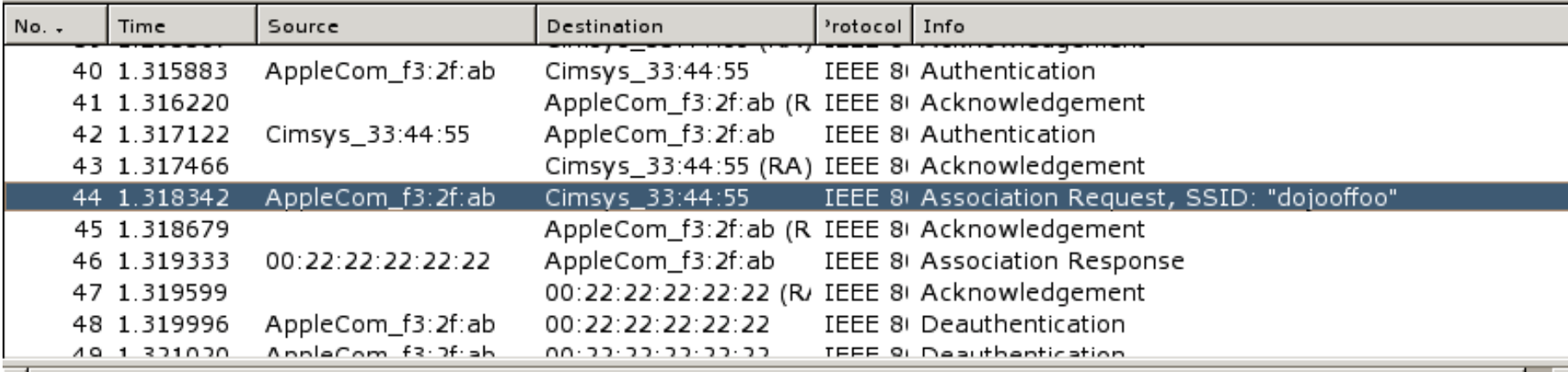

 $\triangledown$  IEEE 802.11

 $\blacktriangleleft$ 

Type/Subtype: Association Request (0)

P Frame Control: 0x0000 (Normal)

Duration: 314

Destination address: 00:11:22:33:44:55 (Cimsys\_33:44:55)

Source address: 00:0a:95:f3:2f:ab (AppleCom\_f3:2f:ab)

BSS Id: 00:11:22:33:44:55 (Cimsys\_33:44:55)

Fragment number: 0

Sequence number: 46

D IEEE 802.11 wireless LAN management frame

## Deauth-Flood example

### assoc-reply

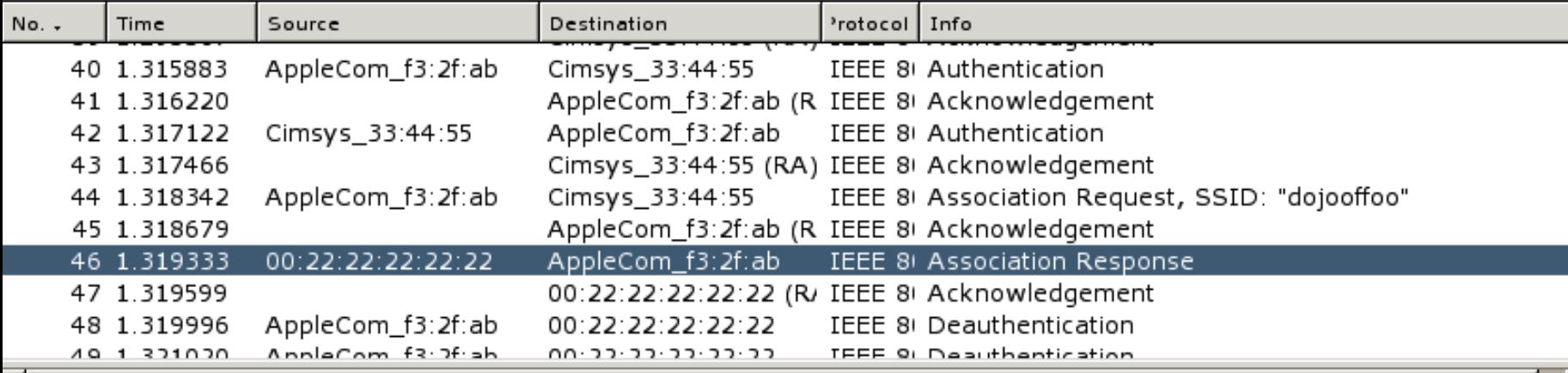

 $\sqrt{15}$  TFFF 802 11

Type/Subtype: Association Response (1)

P Frame Control: 0x0010 (Normal)

Duration: 258

Destination address: 00:0a:95:f3:2f:ab (AppleCom\_f3:2f:ab)

Source address: 00:22:22:22:22:22 (00:22:22:22:22:22)

BSS Id: 00:11:22:33:44:55 (Cimsys\_33:44:55)

Fragment number: 0

Sequence number: 109

D IEEE 802.11 wireless LAN management frame

## Deuath-Flood

### **starts**

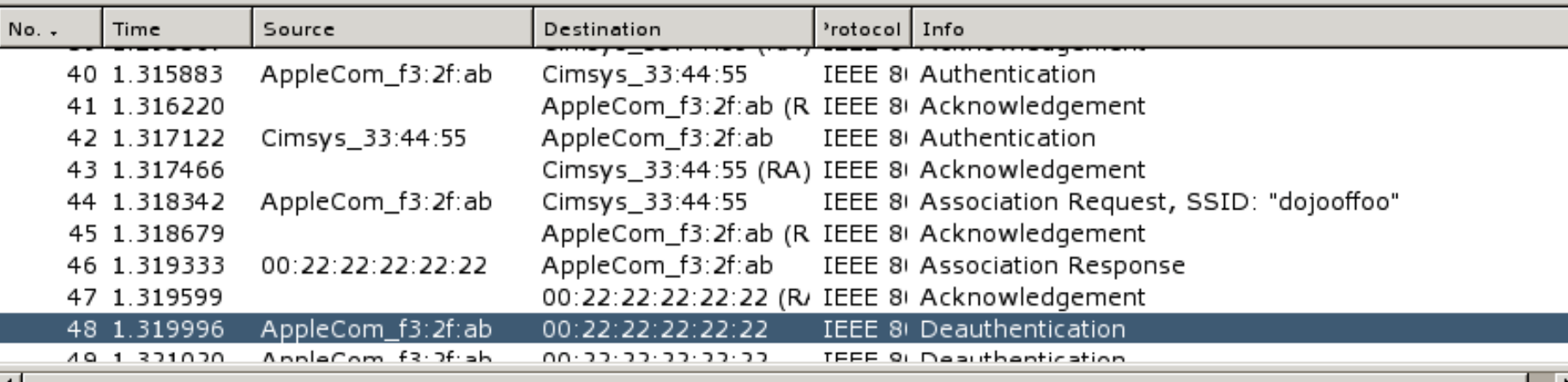

 $\sqrt{15}$  TFFF 802 11

Type/Subtype: Deauthentication (12)

P Frame Control: 0x00C0 (Normal)

Duration: 314

Destination address: 00:22:22:22:22:22 (00:22:22:22:22:22)

Source address: 00:0a:95:f3:2f:ab (AppleCom\_f3:2f:ab)

BSS Id: 00:00:00:00:00:00 (00:00:00\_00:00:00)

Fragment number: 0

Sequence number: 47

D IEEE 802.11 wireless LAN management frame

## **Association Redirection redux**

- If 1 weird standards quirk is good 3 must be better!
	- Instead of just source mangle as many things as possible: src, bssid, both

### **Table2 here**

## **Assocation Redir redux**

- If 3 standards quirks work OK, why not 9?
- Two more tables

## Tables 3 and 4 here

## Association Redirection summary

- •very possible to remotely version chipset
- •can't really distinguish different drivers
- • active technique, requires you to transmit packets.

## Duration analysis

- •Totally passive
- •Very accurate
- $\bullet$ Easy to automate
- •Only basic statistical techniques used.

### What is a duration?

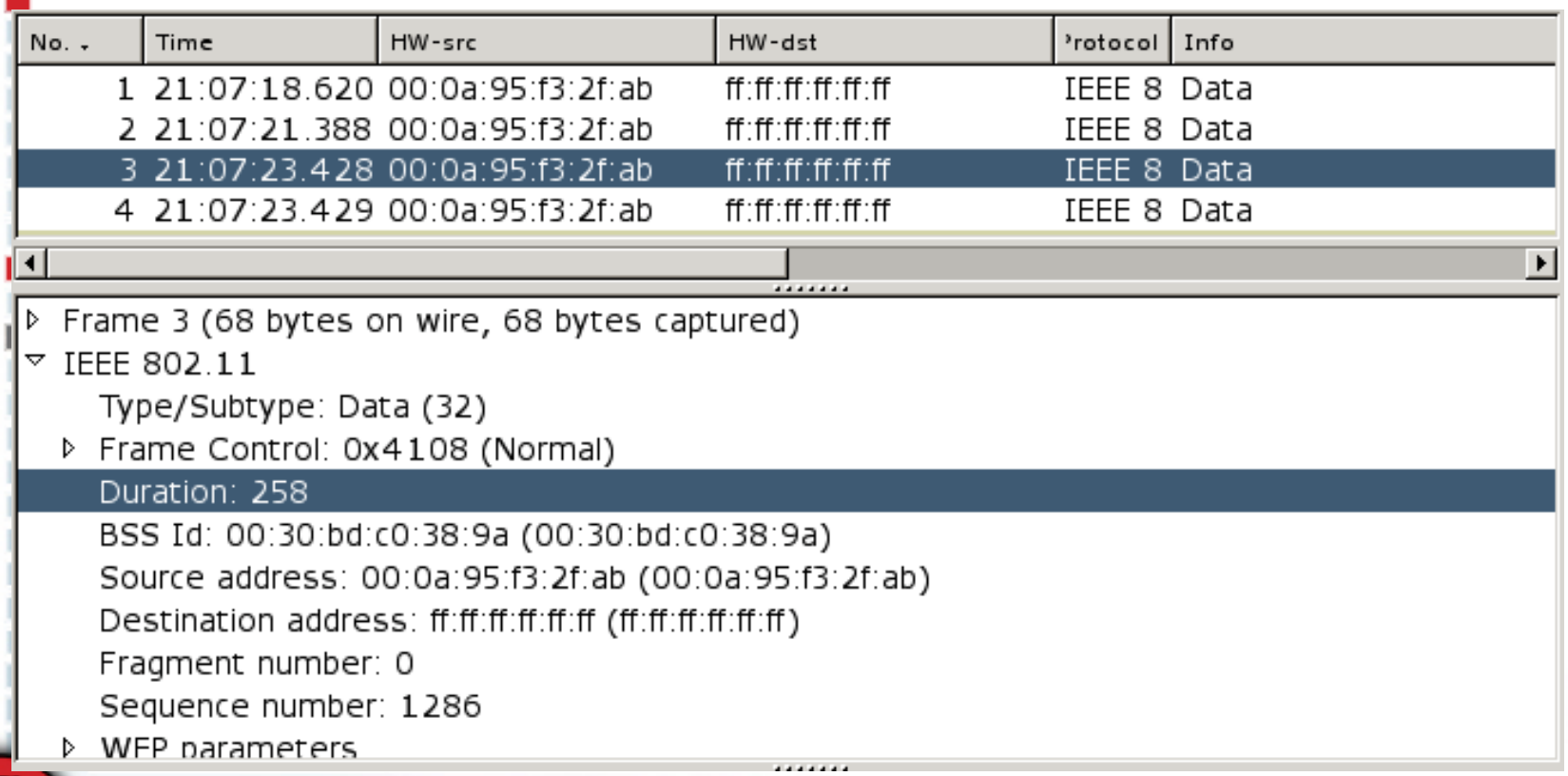

## What influences duration values.

- •Rate (.11b, .11g)
- •Short slot time (g only)
- $\bullet$ Short pre amble

## Example atheros fingerprint

Well behaved atheros card:

CTS: 0pwrmgmt: 1 frag: 0 order: 0

---------

- <0 0> Duration( (314) ) //assoc request
- <0 4> Duration( (0) (314) ) //probe request
- <0 11> Duration( (314) ) //authentication
- <2 0> Duration( (162) (0) ) //data
- <2 4> Duration( (162) ) //null function data

## Example prism fingerprint

poorly behaved prism card:

CTS: 0pwrmgmt: 1 frag: 0

order: 0

---------

<0 0> Duration( (258) ) //assoc req <0 4> Duration( (0) ) //probe req <0 11> Duration( (53389) ) //auth <0 12> Duration( (258) (314) ) //de-auth <2 0> Duration( (213) (0) (223) ) //data  $\leq$  2 4> Duration( (37554) ) //null-func

## Simple example

#### •Duration match 2 prints here

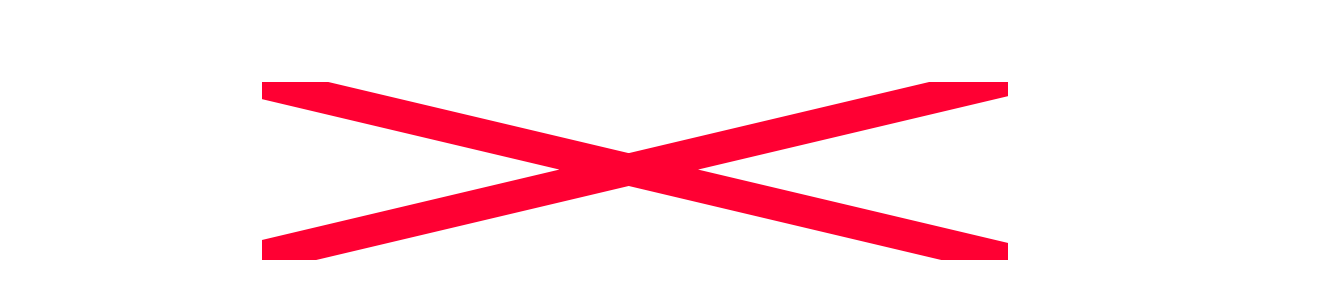

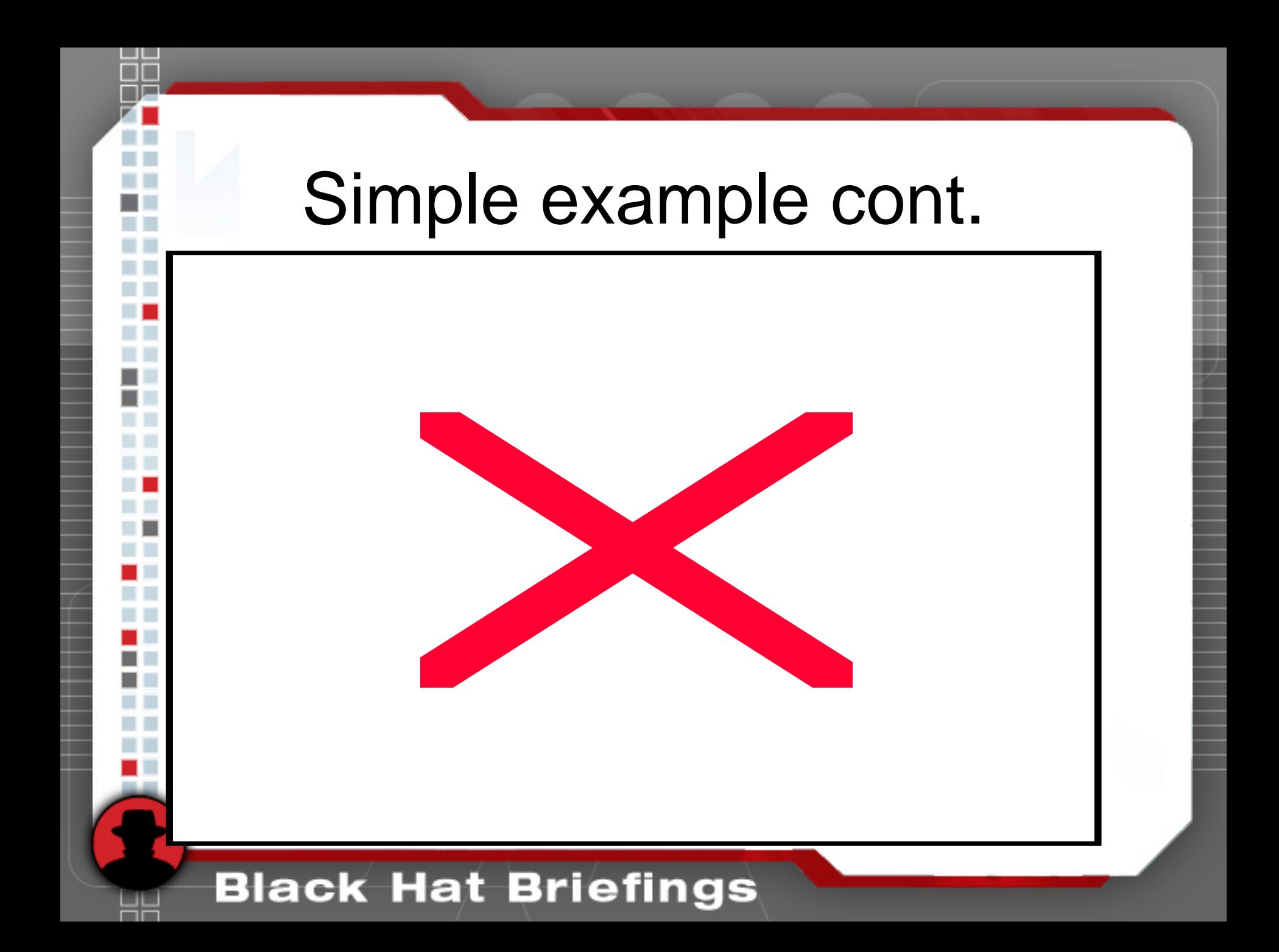

## Real life example (centrino)

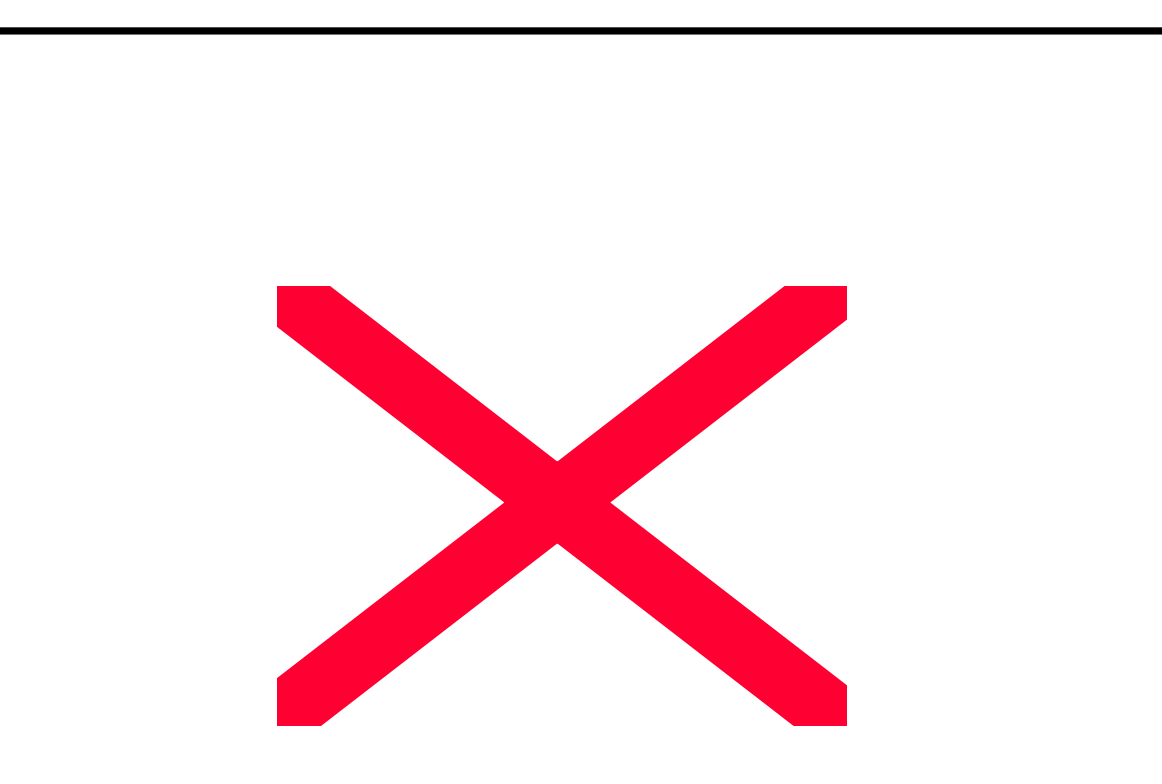

## Unknown Ralink example

tcpdump -i rausb0 -s 0 -w unknown.pcap

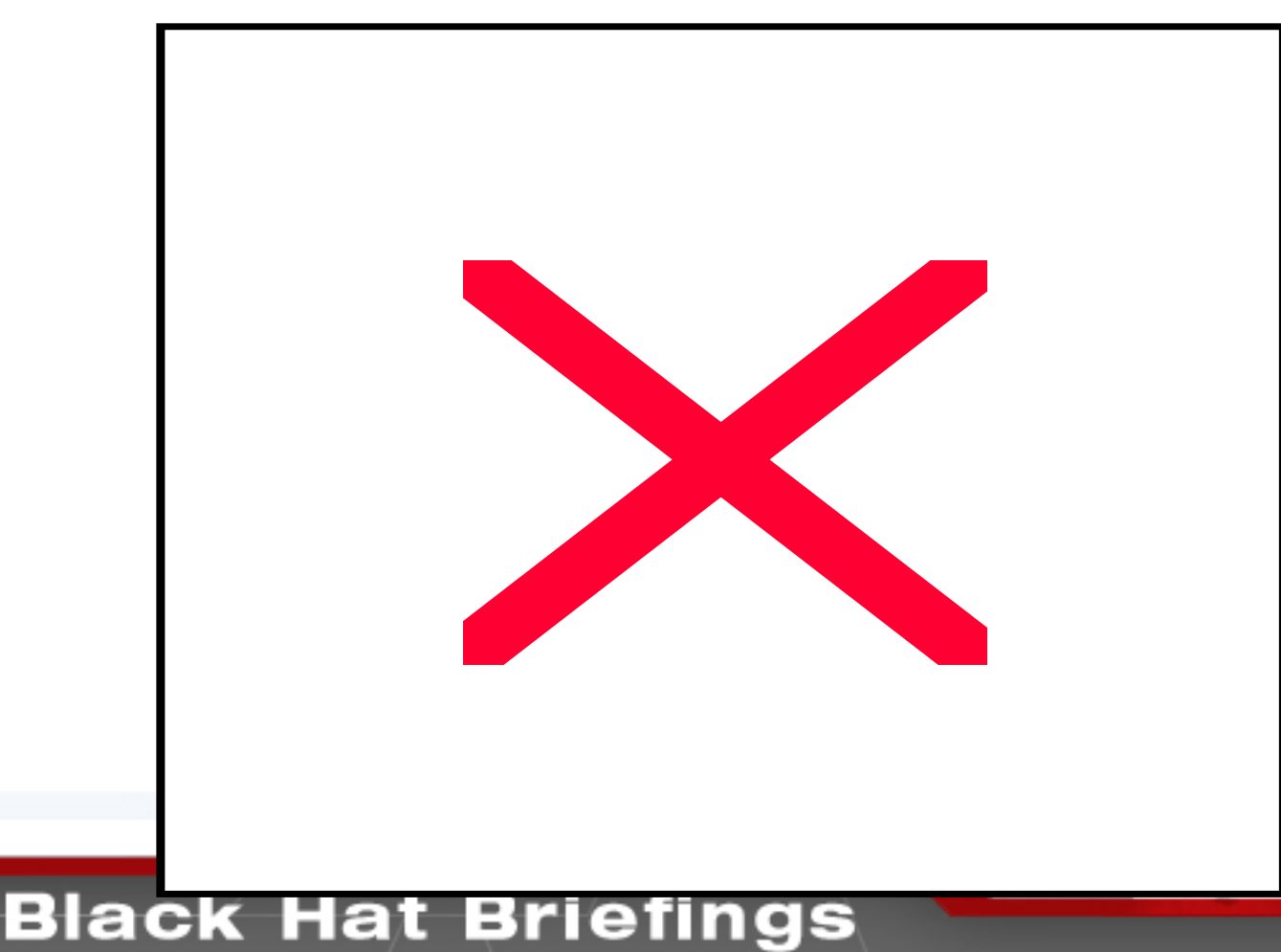

### So how's it work?

--MagicStats Duration summarry--- Total number of unique durations: 12 Total volume: 95

--------------------------------

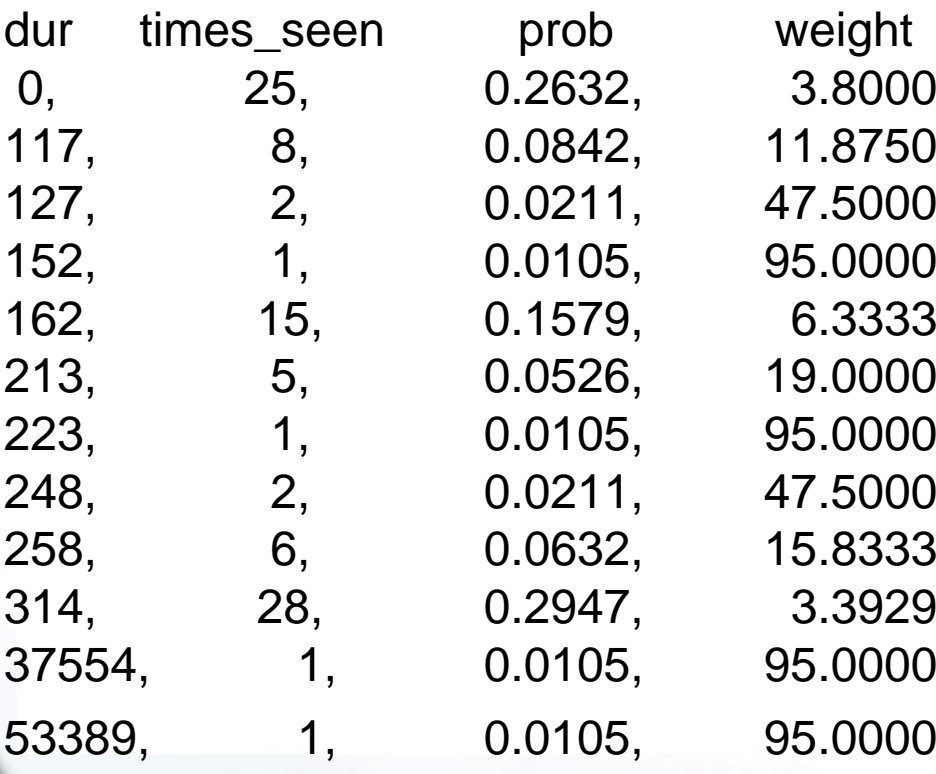

### Atheros print

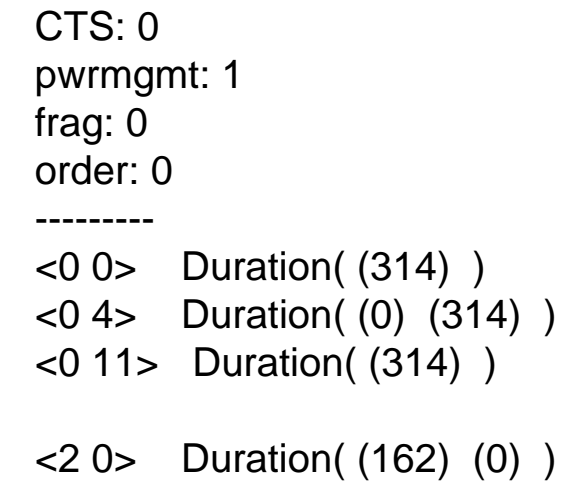

<2 4> Duratio n( (162) )

## So how's it work?

- •Compute fingerprint across input pcap.
- •Fuzzilly compare it to all known fingerprints.
	- For every matching duration in comparison print, add points proportional to weight for that duration.
	- Bonus points for matching type, subtype, and duration all at once.

### Fuzzy compare

- •For every matching duration in comparison print, add points proportional to weight for that duration.
- •Bonus points for matching type, subtype, and duration all at once.

## Also tracks a few other flags

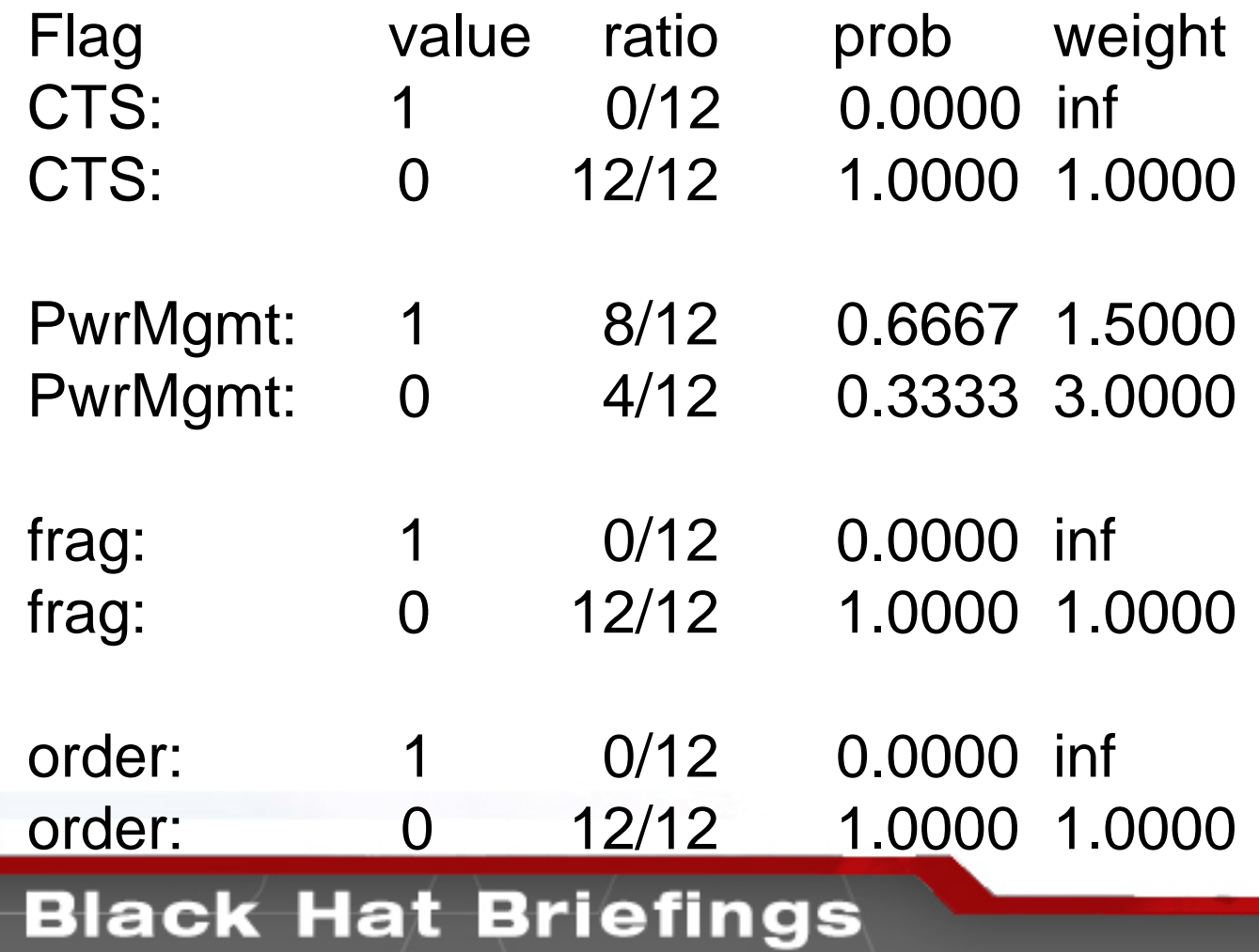

### how accurate is it?

- •When run across my own set of training data, the following results apply:
- •B-only (0x0021 flags, lexie)
	- 26 times better than random
- •mixed-BG (0x0401/0x0001 flags)
	- 18 times better than random

### Finding and exploiting vulns in drivers.

## Ways to find bugs?

- •Static auditing
- •Fuzzing

## Things to think about

#### •Fuzzing can be frustrating

- – A bug could be triggered by something 8 packet chains ago
- and the state of the state – Hard to track down in ring0

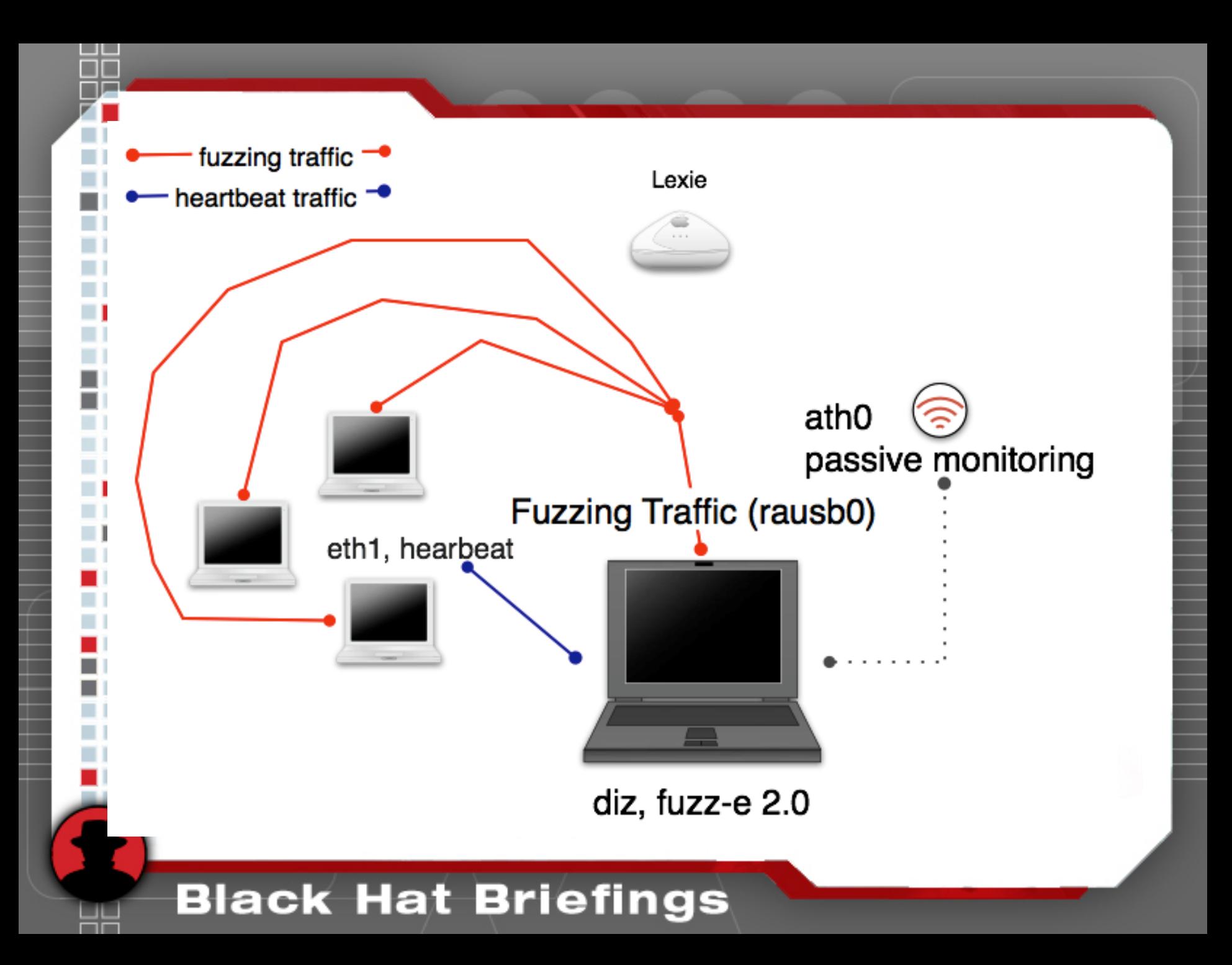

### fuzz-e

(johnycsh @diz:fuzz-e )\$./fuzz-e -R -A -P ath0 -n500 -rrt2570 -irausb0 -c11 -D ./dest-addys.txt -w u20000 -s 00:07:0E:B9:74:BB -b 00:07:0E:B9:74:BB -E log.txt

m T . . . n T

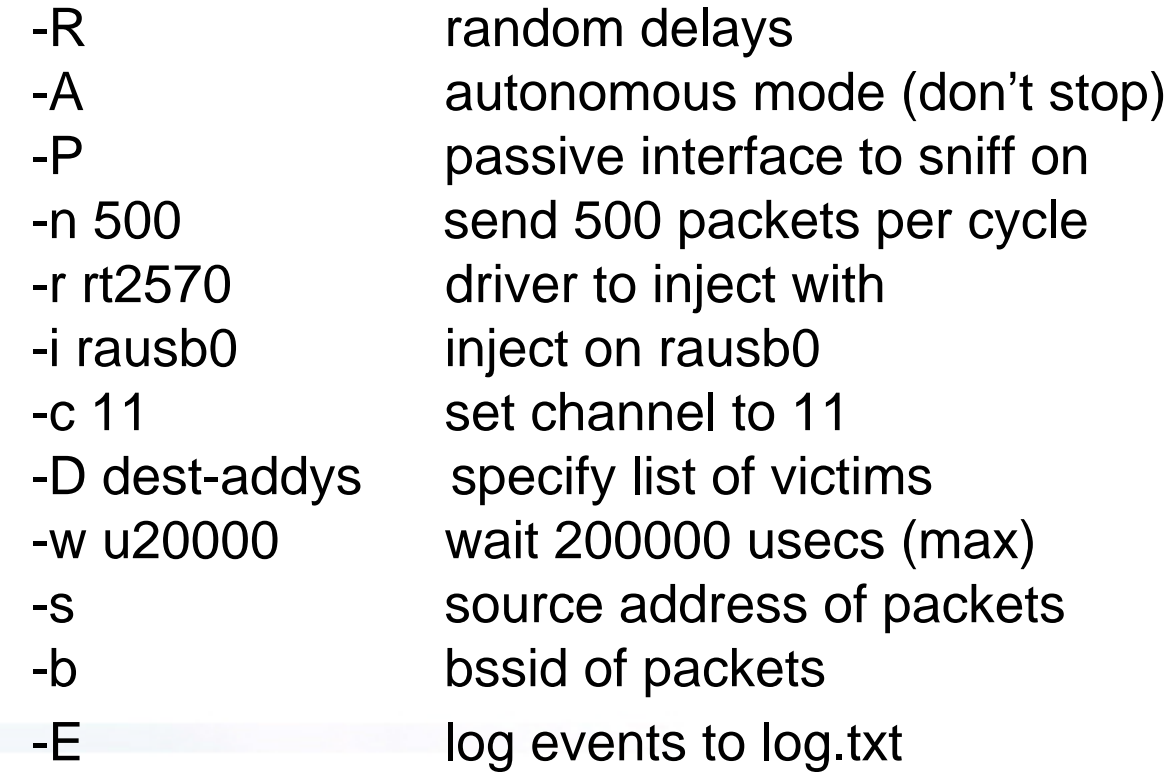

### Wi-fuzz

- •A little different than fuzz-e
- •Relies on long series of packet chains
- • Newer code exercises decryption and decompression code
- • Original packet input is defined by a psuedi rules file
	- and the state of the New packet types can be added quickly
	- and the state of the Can be extended to more than just wifi link layer

## Shellcode

- Most often a direct return shell is not possible.
- Shellcode executes at kernel level, most generic overflow protection tools cannot stop it.
	- and the state of the state – No matter what sales reps say…
- Bots or other malicious shellcode have to be designed.

# DEMOS (there are a few)